# picoDB ™

# a NoSQL database tool for eLua

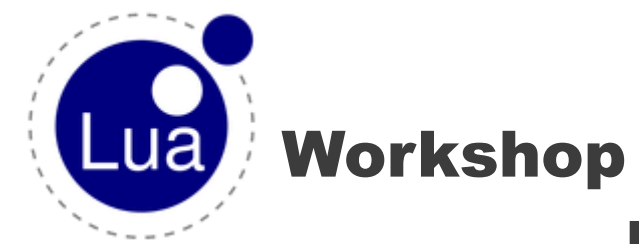

### Reston VA US

November 2012

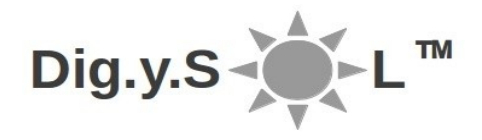

# Agenda

- Why picoDB ™
- An overview of picoDB ™
- Using picoDB ™
- Performance characteristics
- Future plans

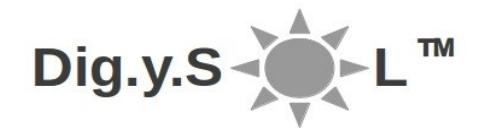

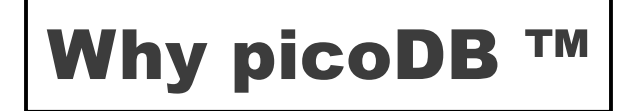

MicroController

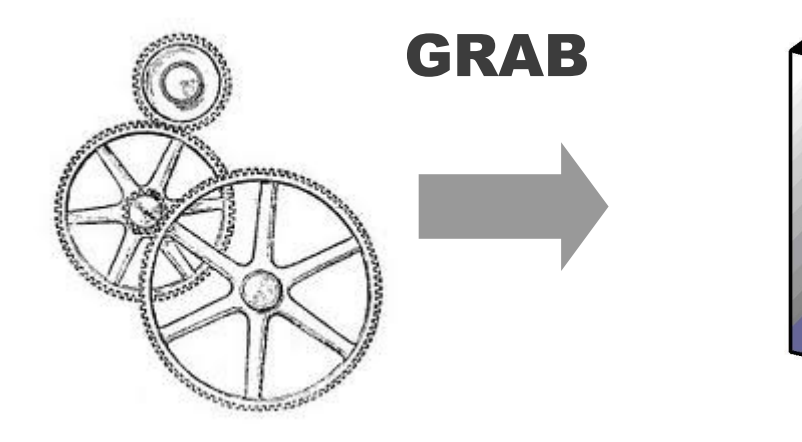

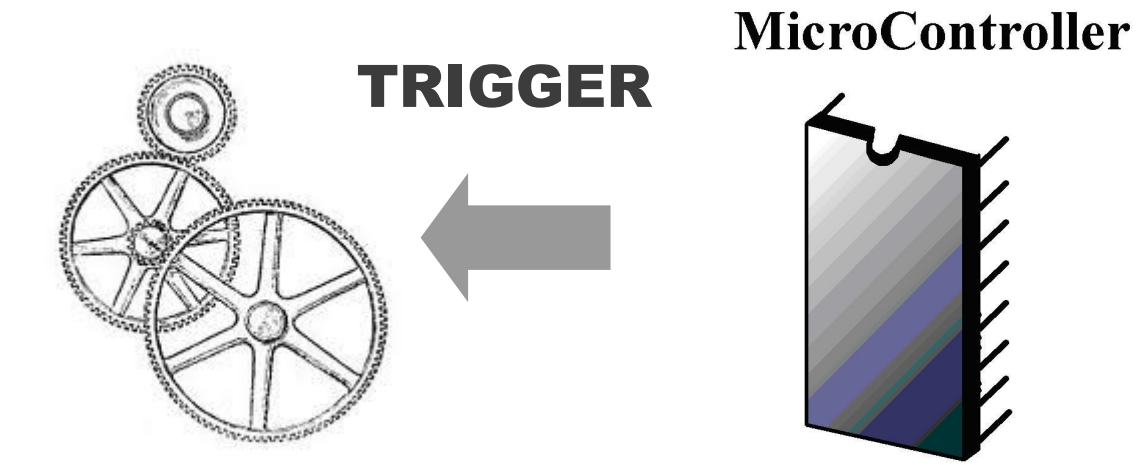

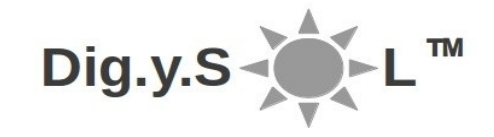

# Why picoDB ™

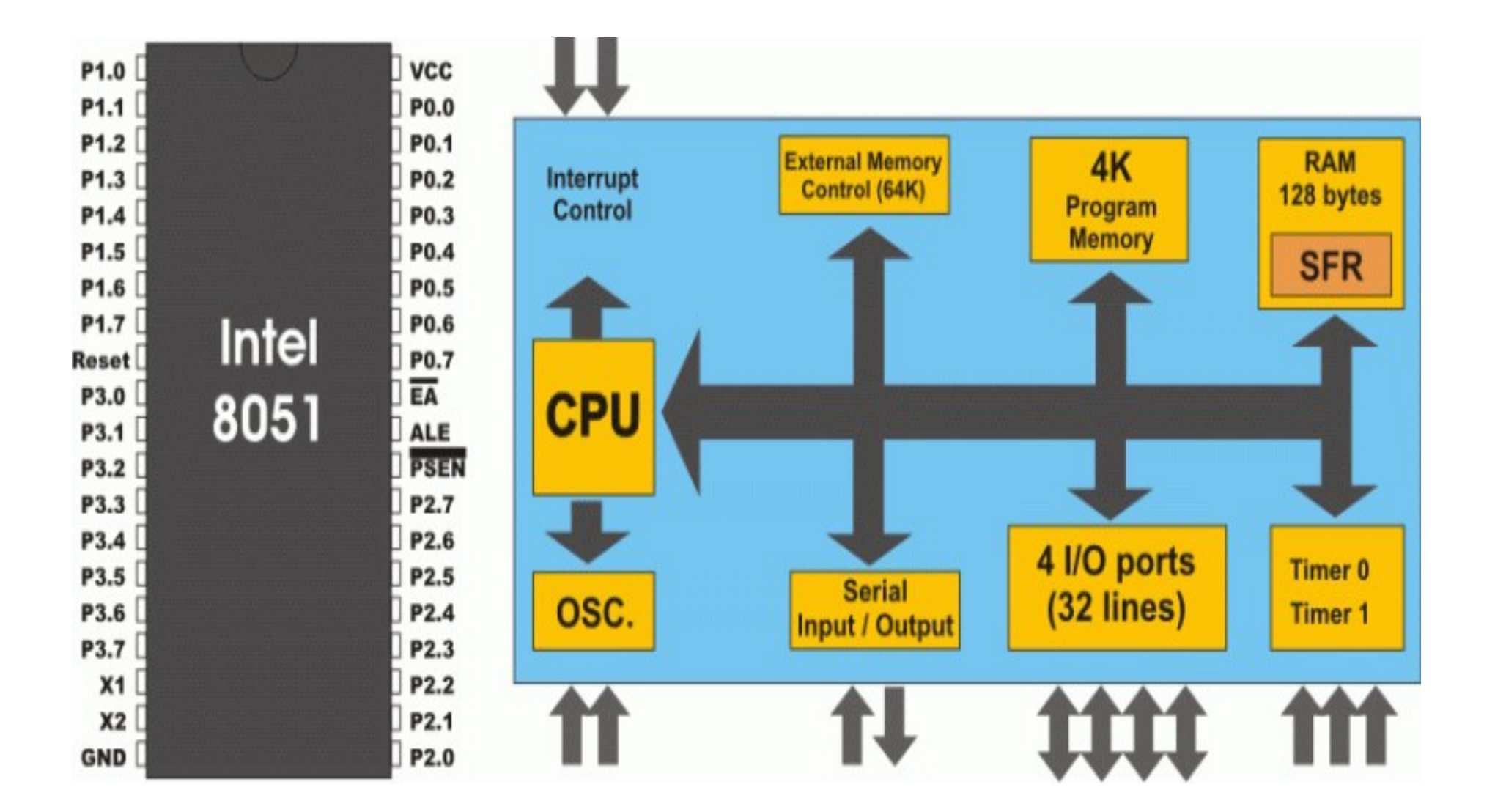

**TM** Dig.y.S

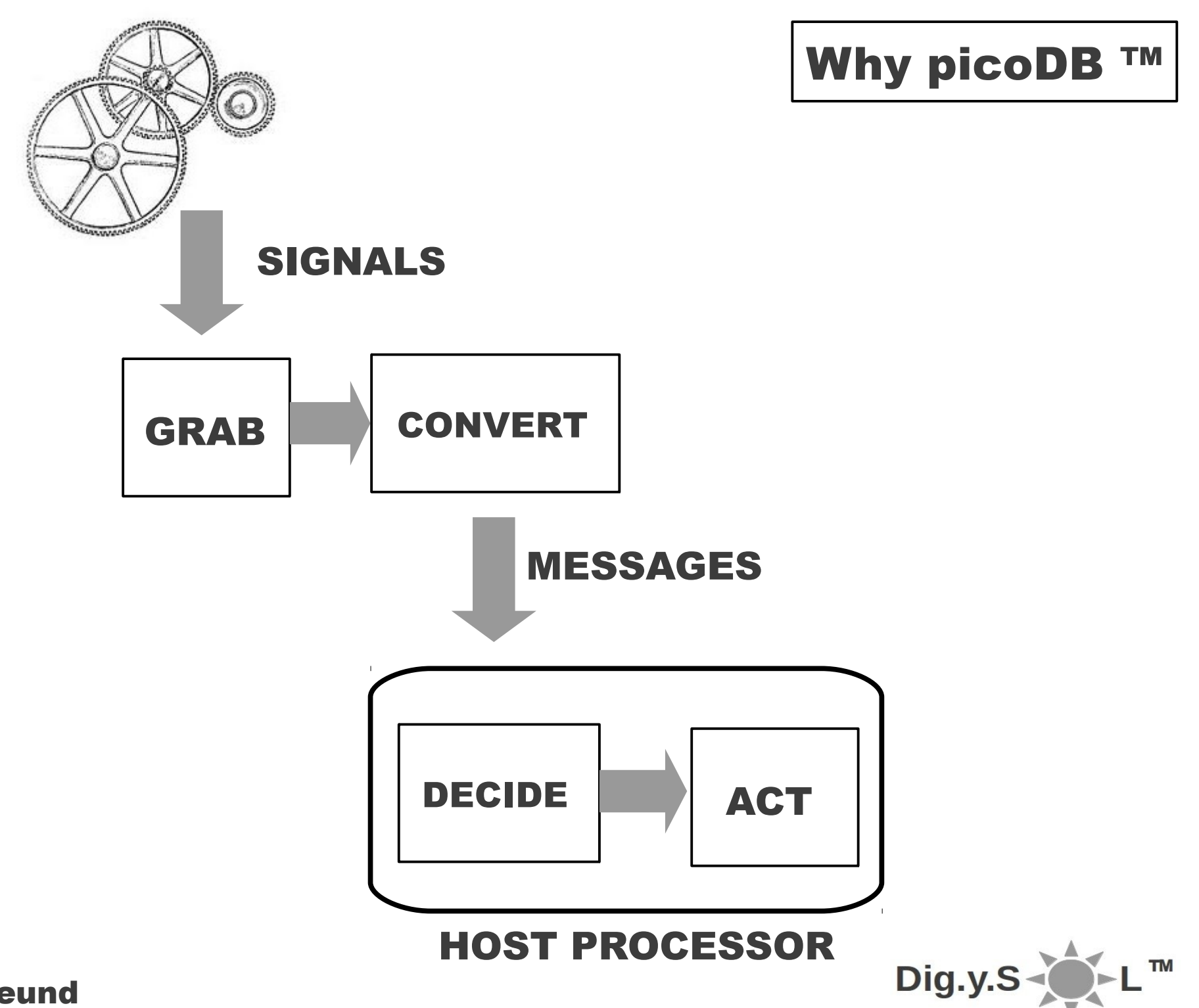

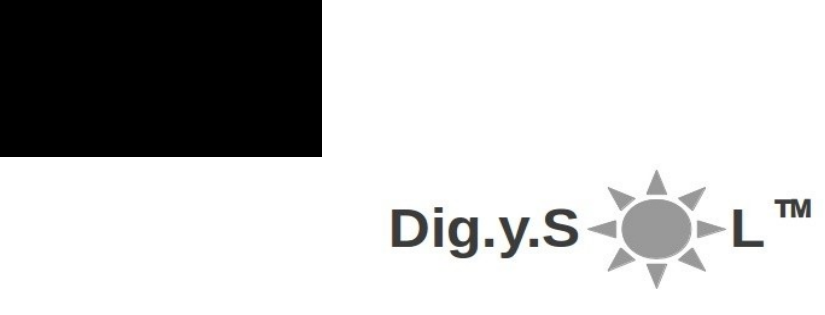

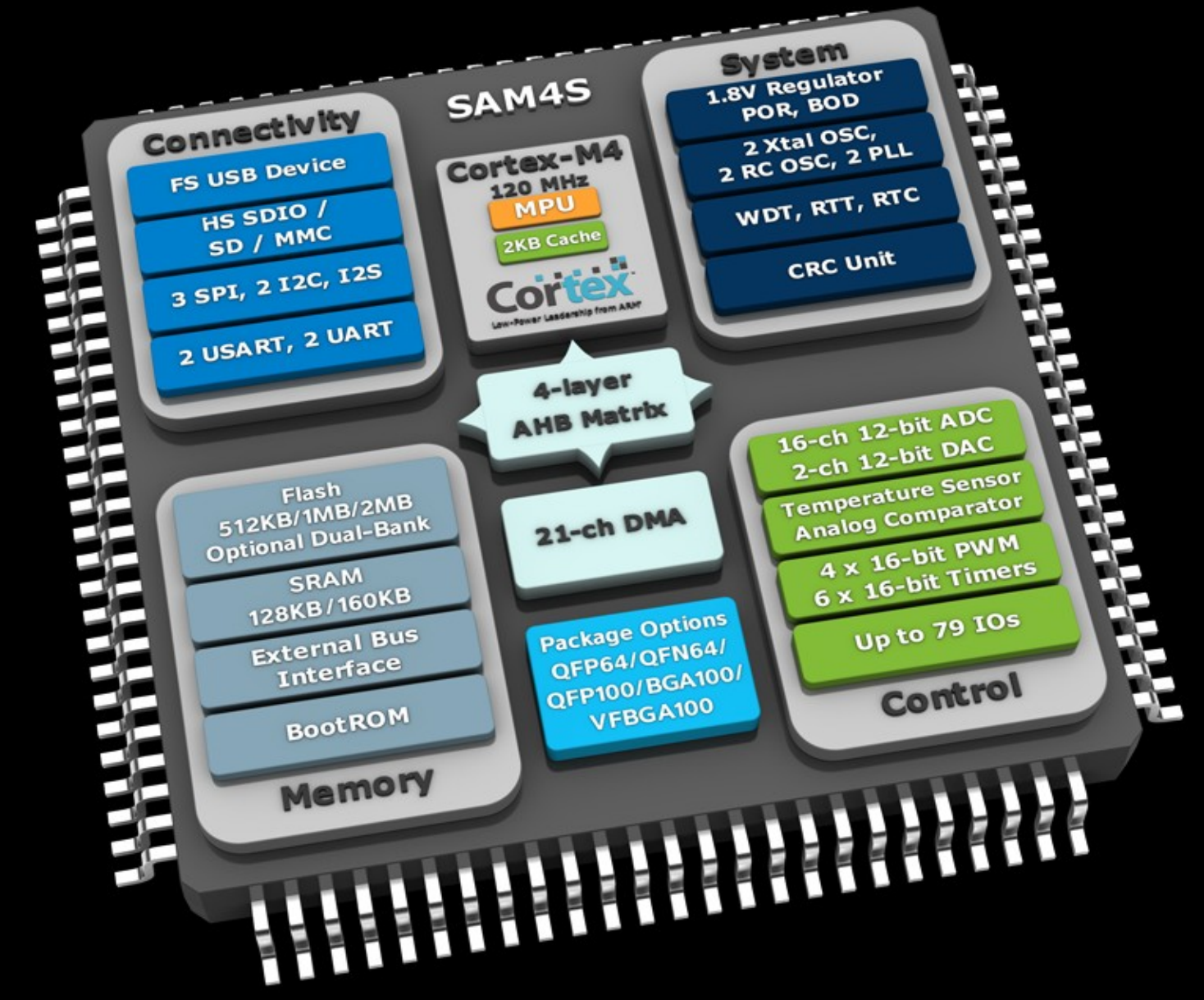

#### **Atmel SAM4S**

- **160KB RAM**
- **2 MB Flash**

# Why picoDB ™

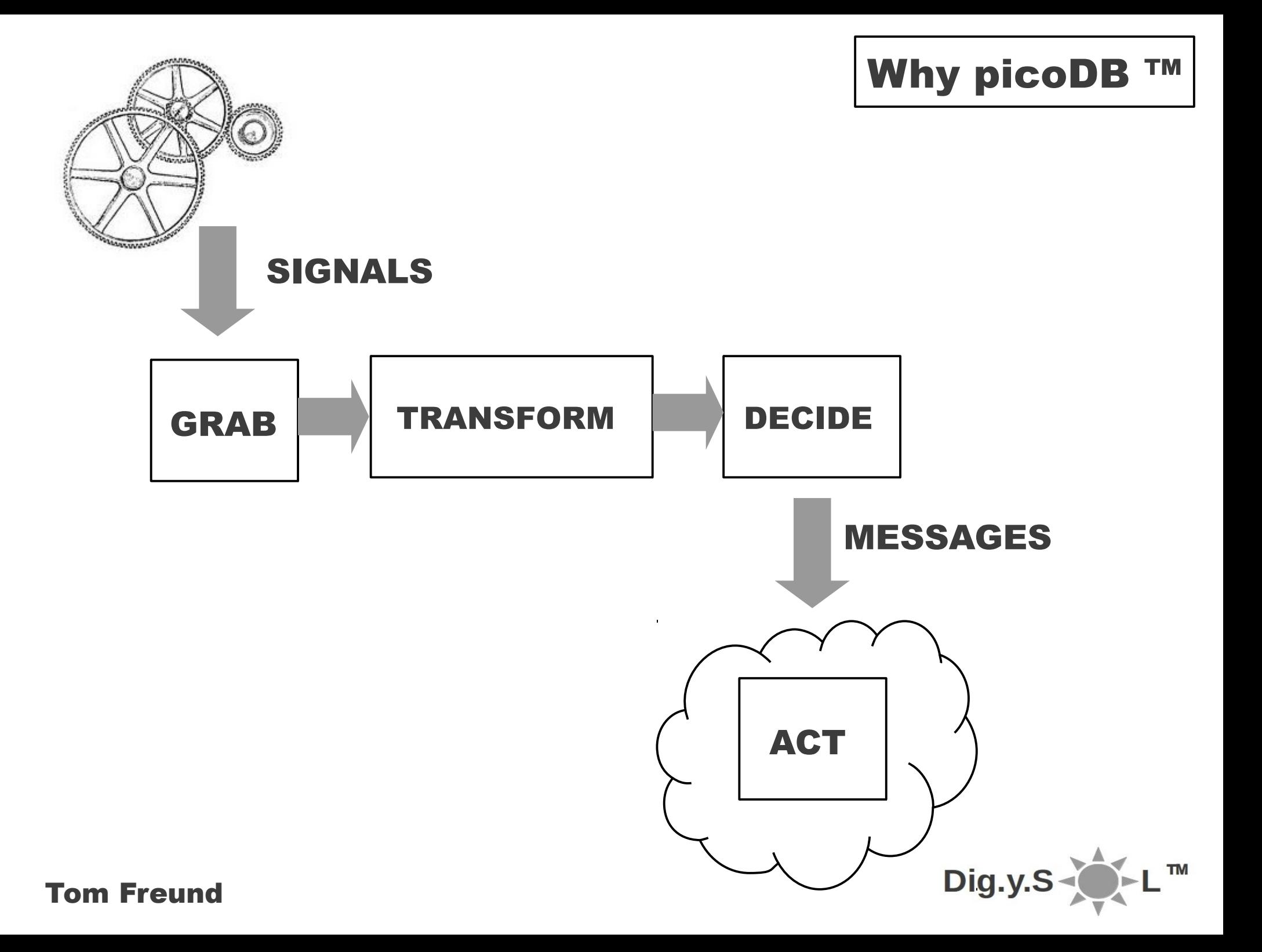

# Why picoDB ™

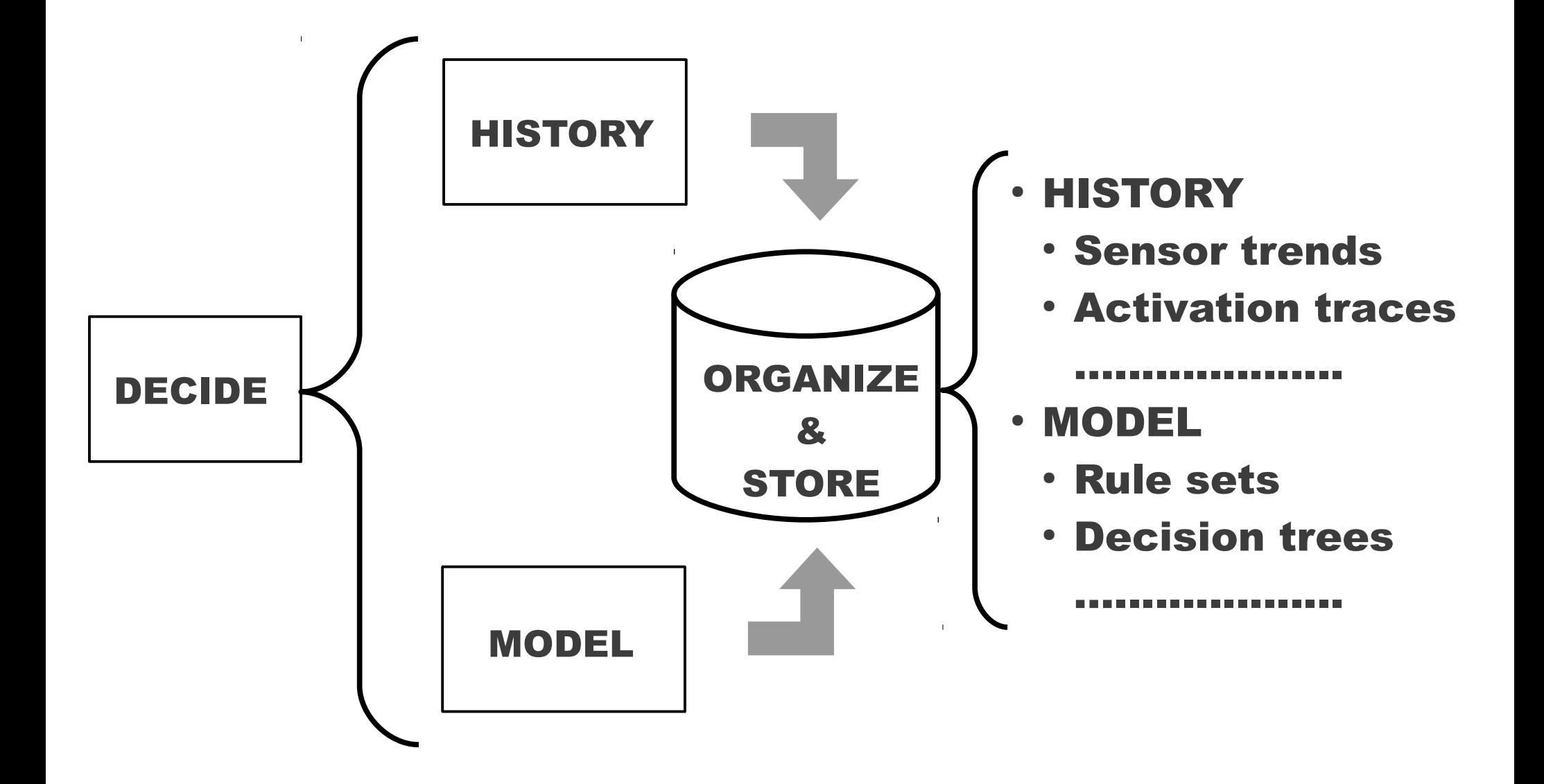

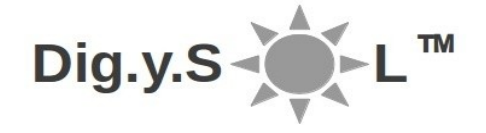

An overview of picoDB ™

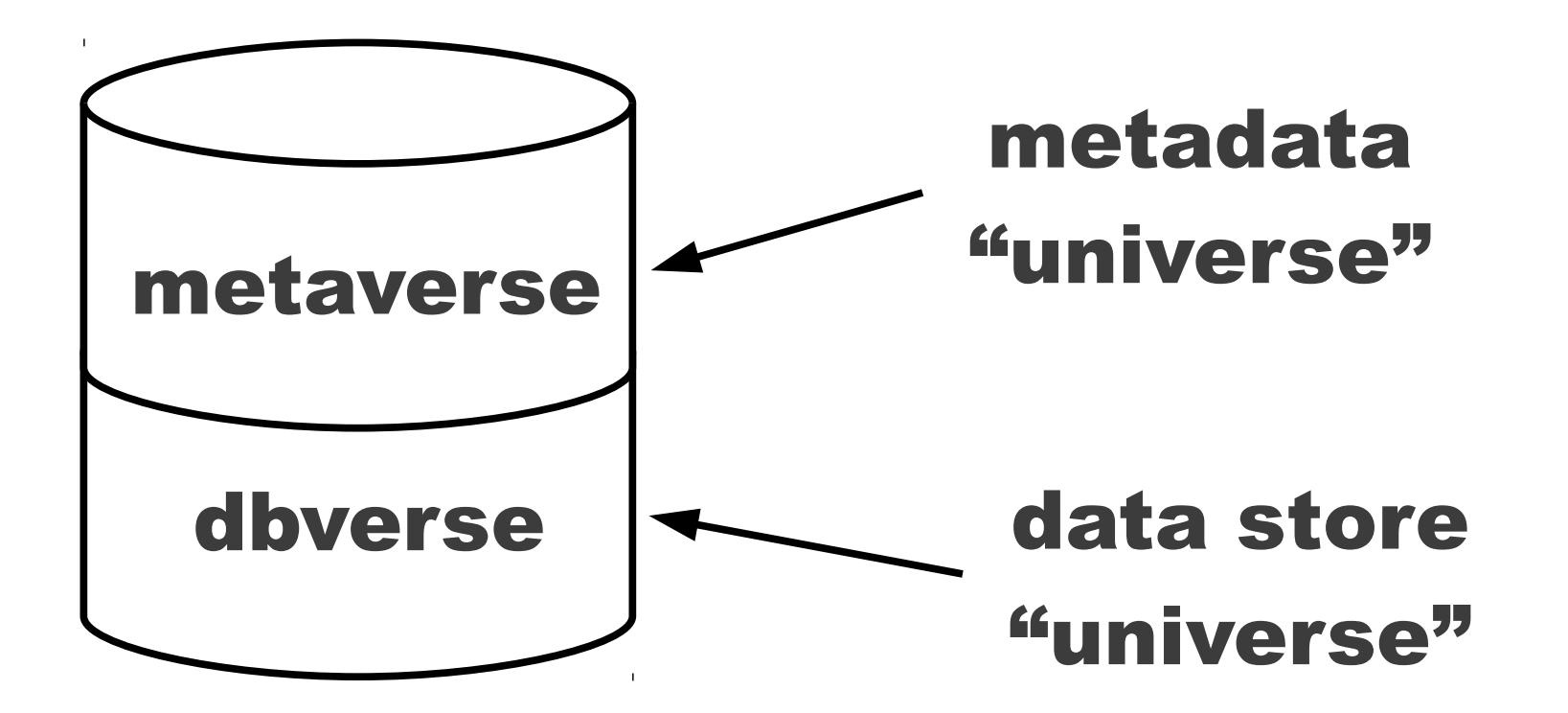

# multiple 1-table in-memory databases (initially)

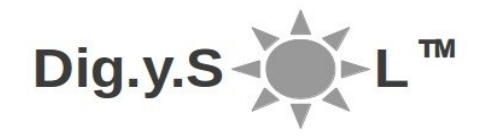

- dbSETUP load all database information.
	- returns: status code
- dbCOMMIT save all database information.
	- returns: status code
- $\cdot$  dbDEFINE add a database through its metadata.
	- returns: status code
- $\cdot$  dbLOCATE locate data tuples to a database subject to data attribute constraints.
	- returns: a list of matching tuples(empty if no match found or an error code

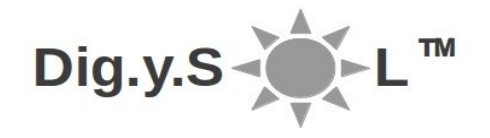

- $\cdot$  dbBUILD add or change data tuples to a database subject to data attribute constraints (changes only).
	- returns: a status code
- $\cdot$  dbDELETE remove data tuples to a database subject to data attribute constraints.
	- returns: a status code
- $\cdot$  dbERASE remove both the metadata and data content of a database
	- returns: a status code
- dbSORT provide a list data tuples of a database sorted by up to 2 data attributes.
	- returns: data tuple list sorted by the data attribute(s) or an error code

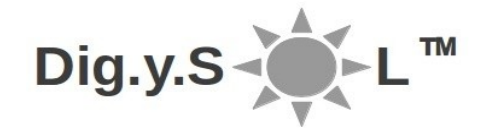

```
stat = dbDEFINE("Meas",{"ID","string",
                 "measure","number"})
```

```
stat = dbDEFINE("Coeff",{"row","number",
                 "column", "number",
                 "setting","number"})
```

```
stat = dbBUILD("Meas","876",
                        {"ID","a0",
                         "measure",45.2})
stat = dbBUILD("Coeff","TempF",
                        {"row",2,"column",3,
                         "setting",0.58})
```
alst = dbSORT("Meas",{"meas","ID"})

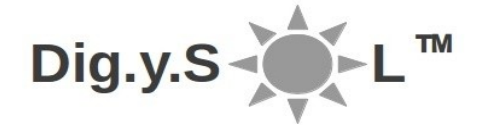

- $\cdot$  dbMESSAGE format a message to a device or network based on a message exchange protocol. • returns: a hexadecimal string representing the message or an error code
- dbVERIFY process a message received from a device or network based on a message processing sequence.
	- returns: a status code

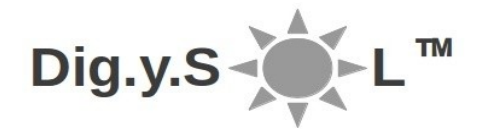

• Metadata – Protocols database

picoDB.dbDEFINE("Protocols", {"ProtocolID","string", "MsgID","string", "ParmID","string", "ParmType","string", "ParmRange","table", "ParmDefault", "string", "ParmLoc","number", "ParmSize", "number"})

• Used by dbMESSAGE to create device or network messages

$$
\text{Dig.y.S} \rightarrow \text{L}^{\text{m}}
$$

• Metadata – Verifier database used by dbVERIFY

picoDB.dbDEFINE("Verifier", {"ProtocolID","string", "MsgID","string", "ParmID","string", "ParmProcess","table"})

- Used to process device or network messages
- ParmProcess uses a stack machine structure
	- example convert Celsius to Fahrenheit
		- {"P\_",9,"\*",5,"/",32,"+","=R\_Temp\_Val"}

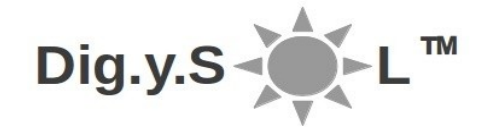

• Example – using dbMESSAGE with dbVERIFY

```
require "picoDB"
while true do
   msg = picoDB.dbMESSAGE("TempHum","RQHum",{1,"H"})
   if type(msg) \sim= "string" then
      -- deal with error condition
   end
   -- request and retrieve data from a humidity sensor
   …......
   stat = picoDB.dbVERIFY("TempHum","RSHum",devresp)
   if stat \sim = 0 then
      -- deal with error condition
   else
      – perform analysis or forward info
   end
endDig.y.S
```
Performance characteristics

#### Platform – Futurlec ET-STM32 Stamp

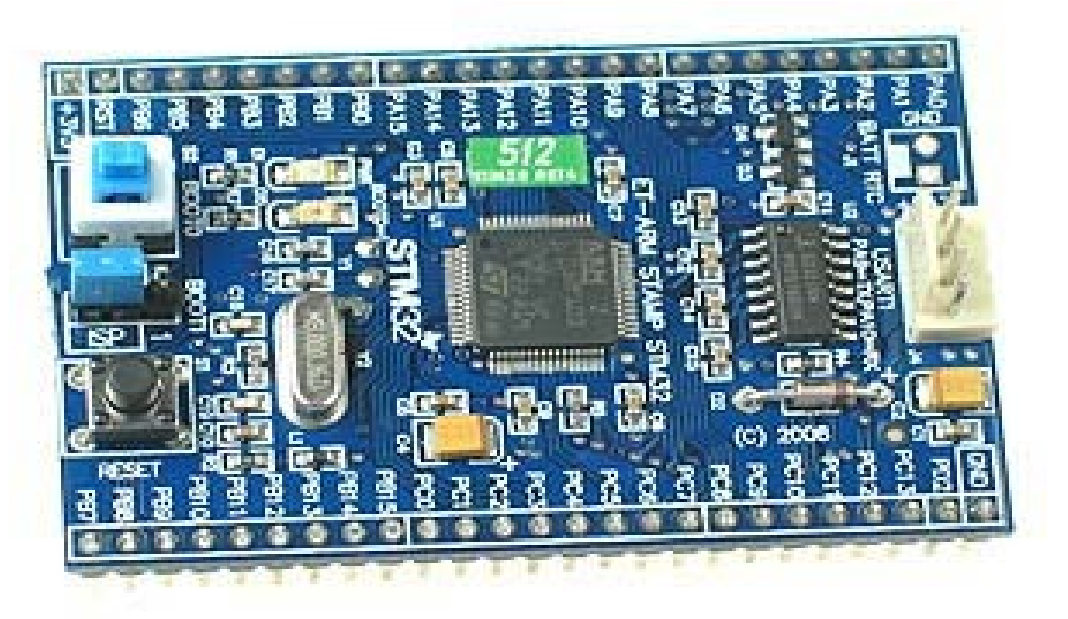

- MCU ARM Cortex M3 (72 MHz, 90 MIPS)
- $\cdot$  Internal RAM 64 KB
- $\cdot$  Internal Flash 512 KB
- Dim (L X W X H) 42 mm X 65 mm X 60 mm (1.7" X 2.6" X 2.4")

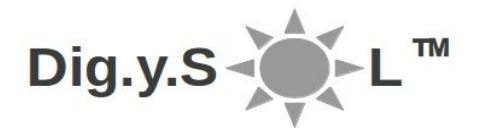

## Performance characteristics

- Scenario ongoing alpha testing
	- Sample temperature-humidity acquisition cycle
		- $\cdot$  picoDB + chunk using dbVERIFY and dbMESSAGE
			- no I/O to sensors
			- Protocol and Verifier tables
		- build via eLua Builder eLua site
			- binary (ROMable) image: 270KB
			- reference eLua footprint
				- $\cdot$  Flash 256KB
				- $\cdot$  RAM 64 KB
		- Preliminary results 1 millisecond per cycle

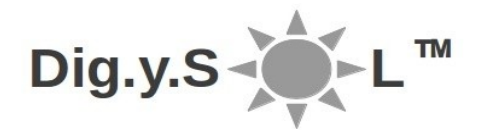

Future plans

- Commercial
	- picoChain ™ 1Q 2013
	- development and deployment tools
- Community
	- Sourceforge 2Q 2013

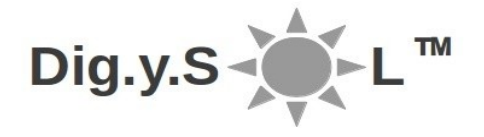

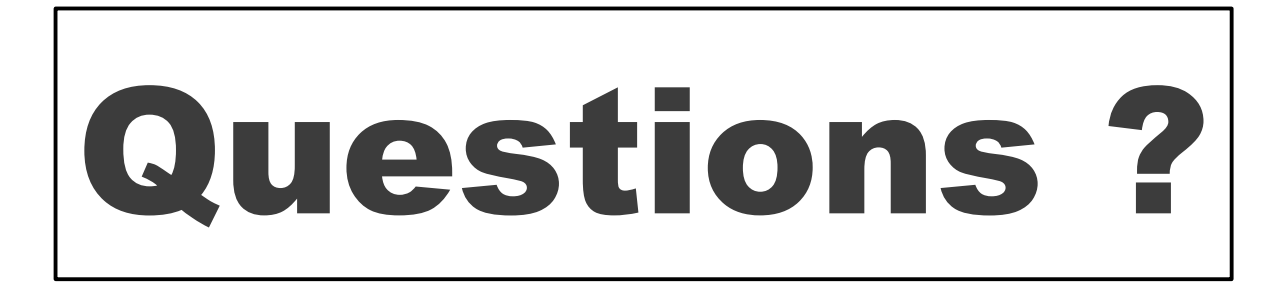

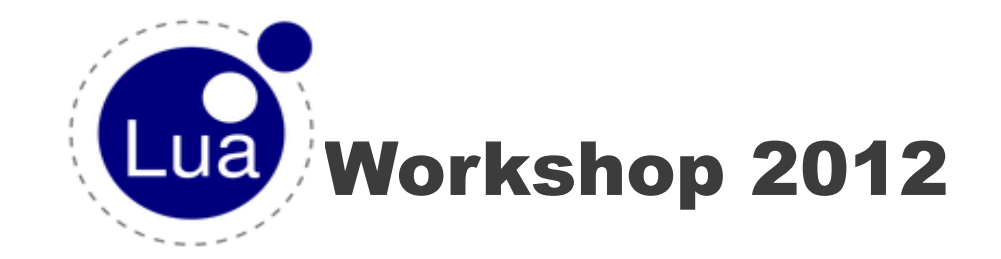

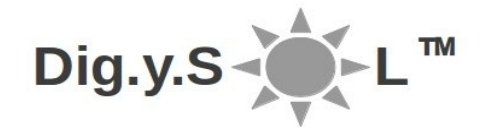